## SAP ABAP table PHTMLB\_FLI {Form Layout Items}

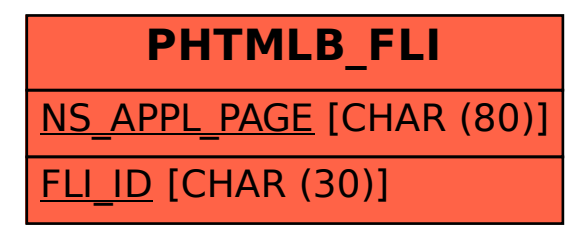